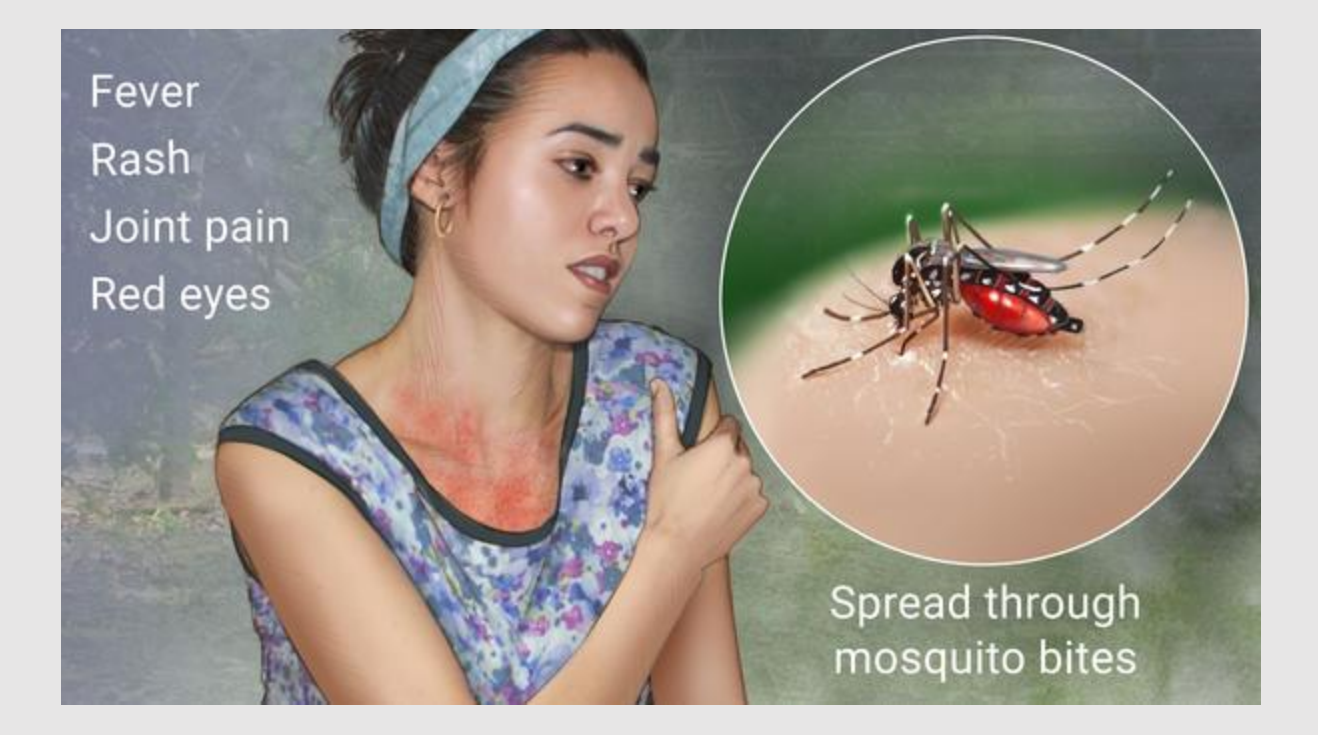

# **Epidemic Prevention Operation**

## Zika Virus Spread control

 $Group-2$ **Satish Chiluvuri Benliu He Jupeng Di Weijie Lin**

## Table of Contents

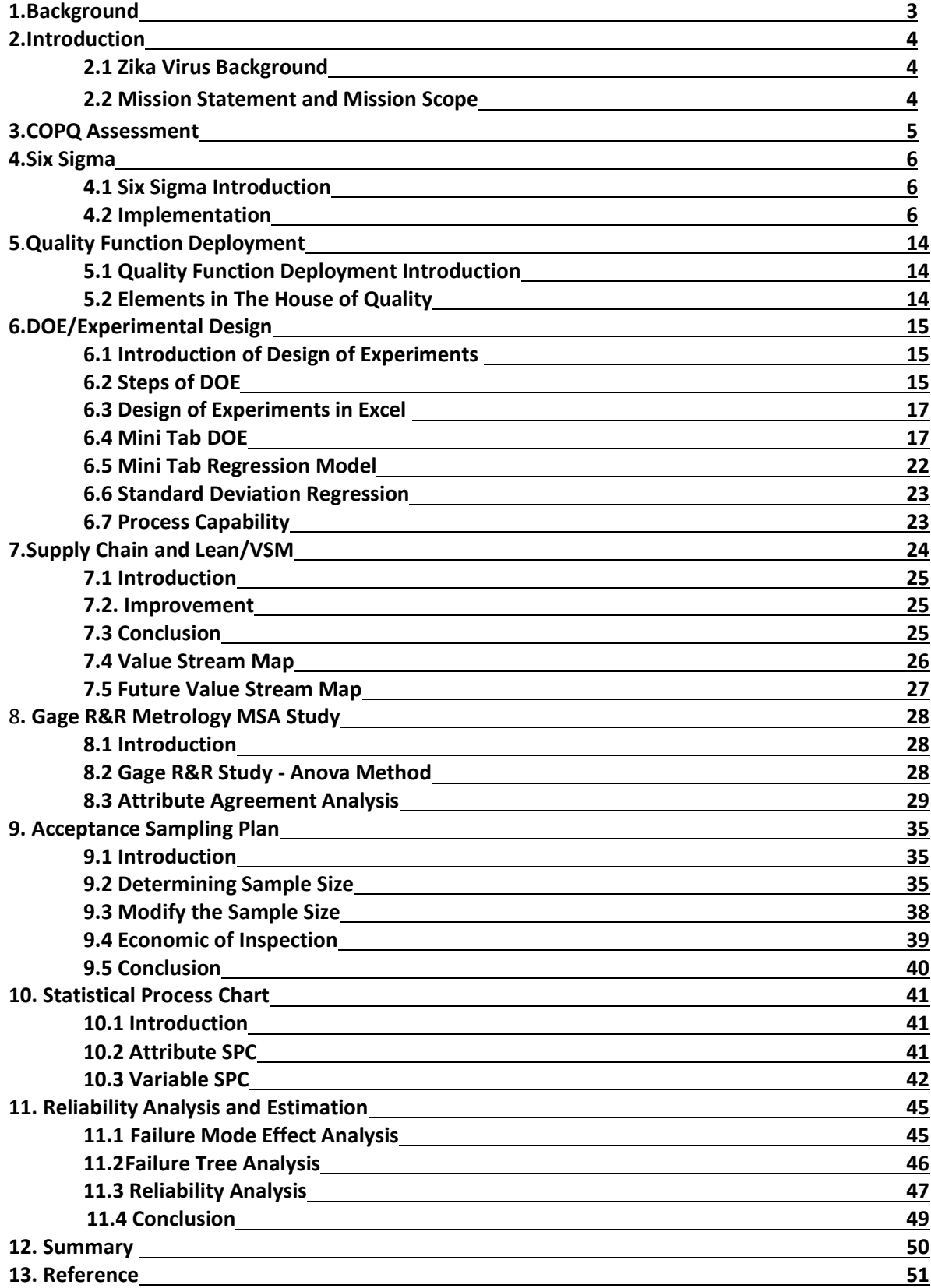

## **1**.**BACKGROUND**

Epidemic Prevention Operation- Zika virus spread control project is a part of Product Quality Engineering (MFE-634) course work, completed under the guidance of professor J.L Romeu. The purpose of this project is to utilize quality control and improvement tools to control/ improve the prevention process.

Zika is spread mostly by the bite of an infected Aedes species mosquito (Ae. aegypti and Ae. albopictus). These mosquitoes bite during the day and night, Zika can be passed from a pregnant woman to her fetus. Infection passed during pregnancy can cause certain birth defects and there is no vaccine or medicine for Zika.

Local mosquito-borne Zika virus transmission has been reported in the continental United States. Many people infected with Zika virus won't have symptoms or will only have mild symptoms. The most common symptoms of Zika includes fever, rash, headache and body pains.

Our project mainly focuses on methods to identify and control Zika virus spread in united states

## **2 INTRODUCTION**

#### **2.1 Zika Virus Background**

Although the first case of Zika Virus was identified in 1947 in Uganda, and many outbreaks have been recorded in Africa during last couple decades. However, it never caught the attention of the public until early 2015 during its outbreak in Brazil.

Many people infected with Zika virus won't have symptoms or will only have mild symptoms. The most common symptoms of Zika are

- Fever
- Rash
- Headache
- Joint pain
- Muscle pain

Zika virus can be transmitted through mosquito bites, sexual activity and mother to fetus. Due to its likelihood to cause Microcephaly, it is important for women with pregnancy to adopt prevention method when travel to Zika spreading regions.

According to data published by Center for Disease Control and Prevention(CDC), from the Zika outbreak in Brazil in 2015 to April 2017, there are total of 5,264 cases reported in United States. Within all cases, 4,963 were travel related, 224 cases acquired through local mosquito transmission and 77 cases acquired by other routes. (Data see appendix) Due to the high percentage of travel related Zika cases reported in U.S. our team decide to focus on ways to improve border and transportation terminal inspections to control the Zika virus spreading in United States.

#### **2.2 Mission Statement and Mission Scope**

Using methods of Productivity and Quality Analysis to identify improve potential problems existing in current Zika Virus spread control processes.

#### **What is in our scope?**

- Center for Disease Control (CDC)
- Transportation Terminals/Centers Administrations.
- Within United States of America

#### **What is out of scope?**

- Cost Control for Vaccine Research.
- Potential Ethical Issues Involved with Virus Eradication.

## **3.COPQ ASSESSMENT**

#### **3.1 COPQ Introduction**

Cost of Poor Quality or COPQ is a methodology that allows an organization to determine the extent to which its resources are used for activities that prevent poor quality, that appraise the quality of the organization's products or services, and that result from internal and external failures. In our case, it is important for us to determine damages caused by poor inspection quality and target more vulnerable processes within current border and terminal inspection procedures.

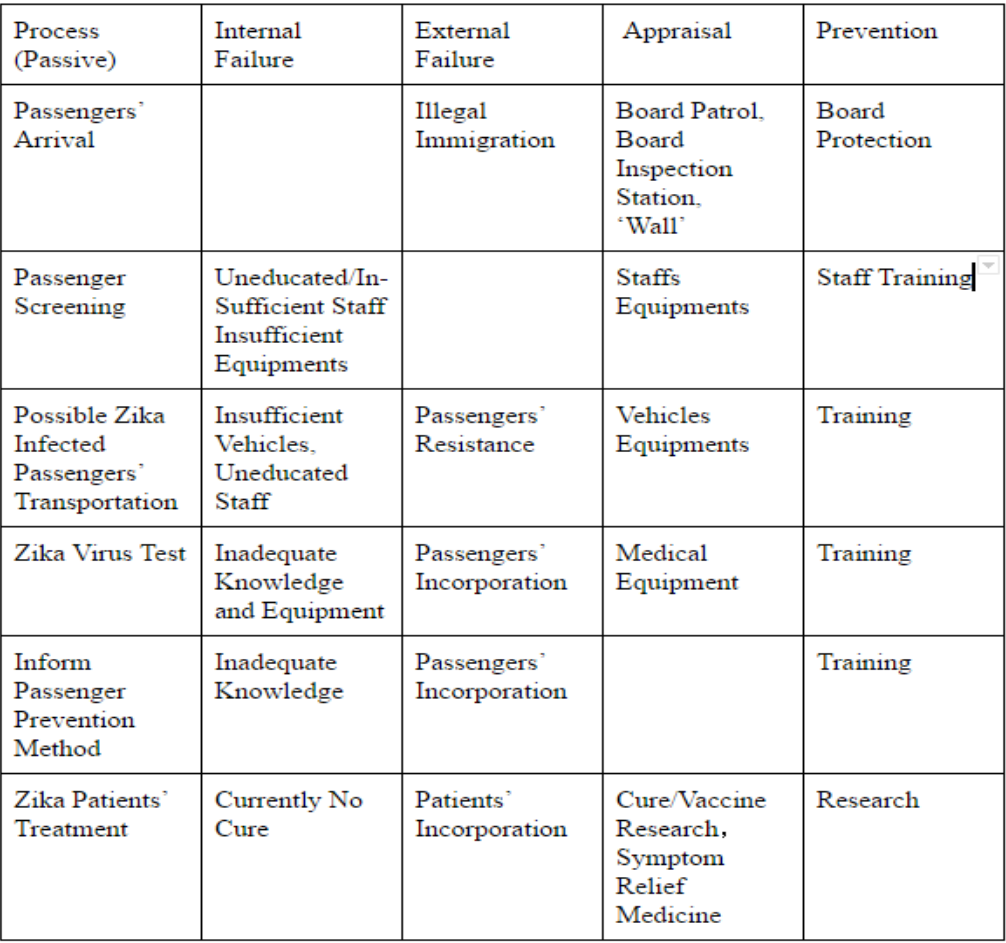

Table 1: COPQ Table for Terminal Inspection

As mentioned previously in topic overview, our project will focus on improving inspection at major border inspection stations and public transportation terminals and target its current weak processes.

From COPQ table, our team has identified 6 processes existed in current screening/inspection procedure with high likelihood of failure. Furthermore, we have also estimated potential damage cost might incurred by those failures.

## **4.SIX SIGMA**

#### **4.1 Six Sigma Introduction**

Six Sigma is a set of techniques and tools for process improvement. It seeks to improve the quality of the output of a process by identifying and removing the causes of defects and minimizing [variability](https://en.wikipedia.org/wiki/Statistical_dispersion) in [manufacturing](https://en.wikipedia.org/wiki/Manufacturing) and [business processes.](https://en.wikipedia.org/wiki/Business_process)

It uses a set of [quality management](https://en.wikipedia.org/wiki/Quality_management) methods, mainly [empirical,](https://en.wikipedia.org/wiki/Empirical) [statistical methods,](https://en.wikipedia.org/wiki/Statistics) and creates a special infrastructure of people within the organization who are experts in these methods. Each Six Sigma project carried out within an organization follows a defined sequence of steps and has specific value targets, for example: reduce process cycle time, reduce pollution, reduce costs, increase customer satisfaction, and increase profits.

#### **4.2 Implementation**

In our project, we have followed the process of Six Sigma implementation, which are Define, Measure, Analyze, Improve, Control or DMAIC for short. The following list includes our deliverable for each phase

#### **I. Define Phase**

This phase identifies potential projects, selects and defines a project, and sets up the project team.

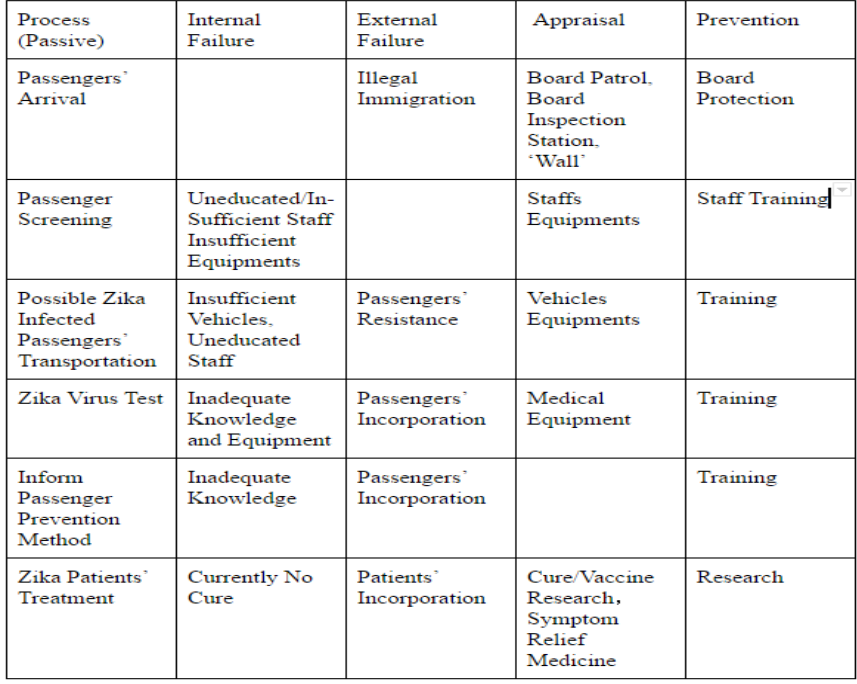

#### **a. Cost of Poor Quality(COPQ)**

Table 2: COPQ

As introduced and explained in previous section, COPQ is part of Six Sigma analysis process. With the help of COPQ table, our team could identify potential failure existing in current system and facilitate following Six Sigma implementation process.

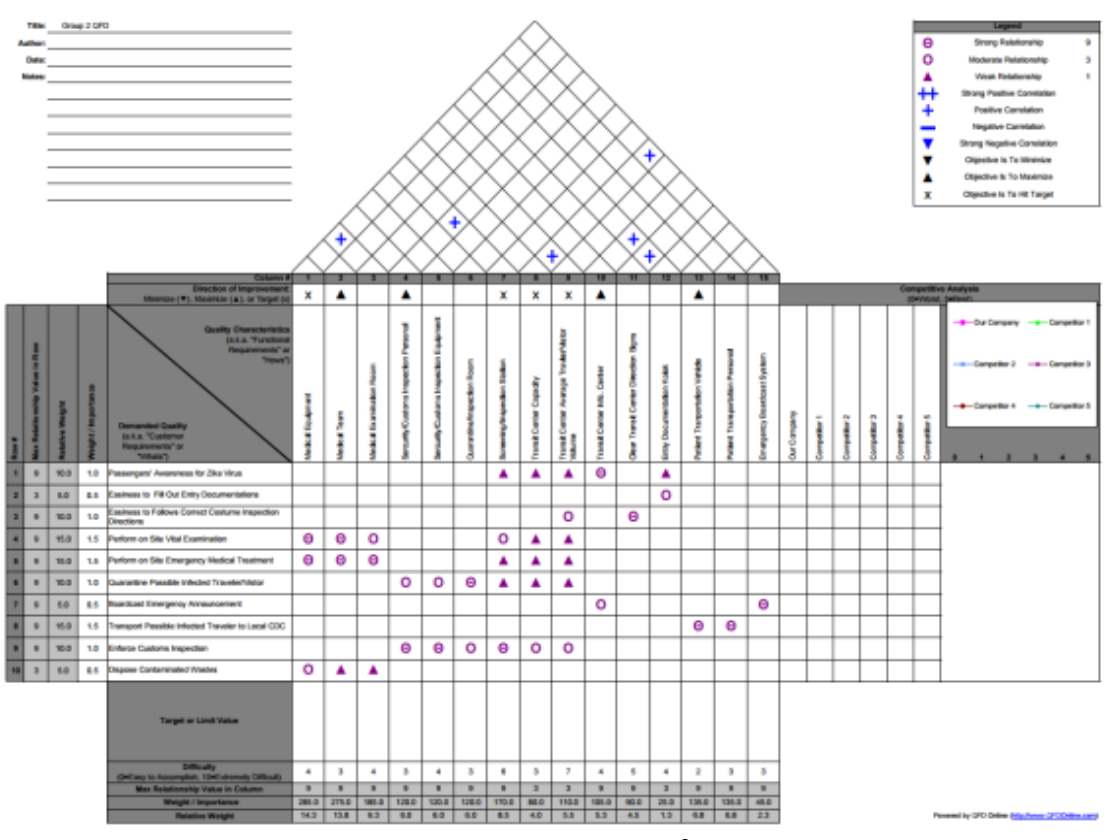

#### **b. Quality Function Deployment(QFD)**

Figure 1: House of QFD

By design Quality Function Deployment(QFD) Chart, our team could specify technical requirements needed to improve our current process. Also by comparing technical requirements side by side with customer requirement, we could determine the interactions between two different types of requirement and devised and improve specific processes to meet both. Details of QFD chart will be explained in later section.

#### **II. Measure Phase**

This phase identifies key product parameters and process characteristics and measures the current process capability.

**Deliverables:** Verify the project need, Process map of current state, measure product feature, data collection plan and validate the measurement system.

#### **a. Flow Chart**

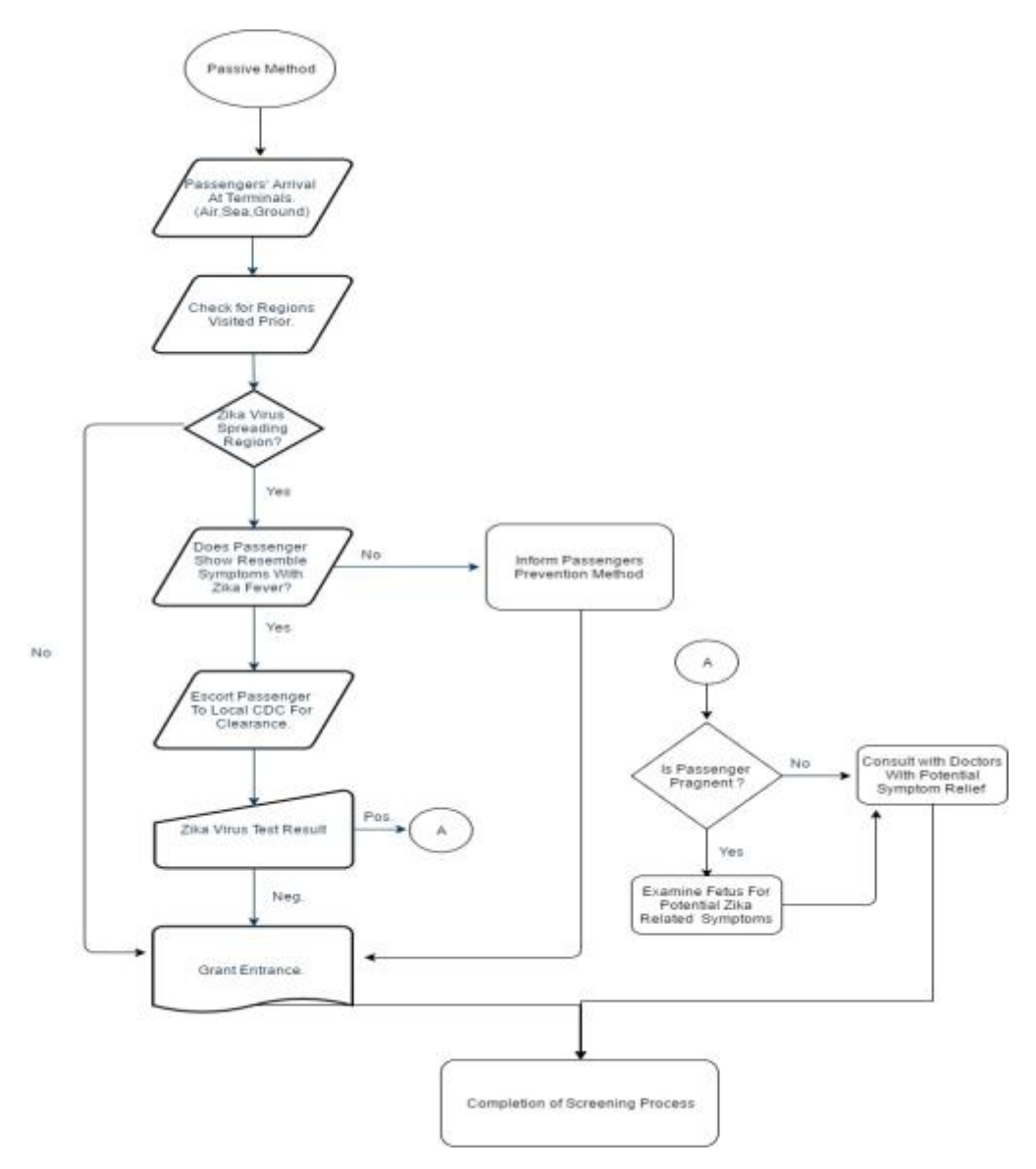

Figure 2: Flow Chart

To measure current inspection process, our team simulated current process with flow chart to facilitate Six Sigma process.

#### **b. Process Capability Analysis(PCA)**

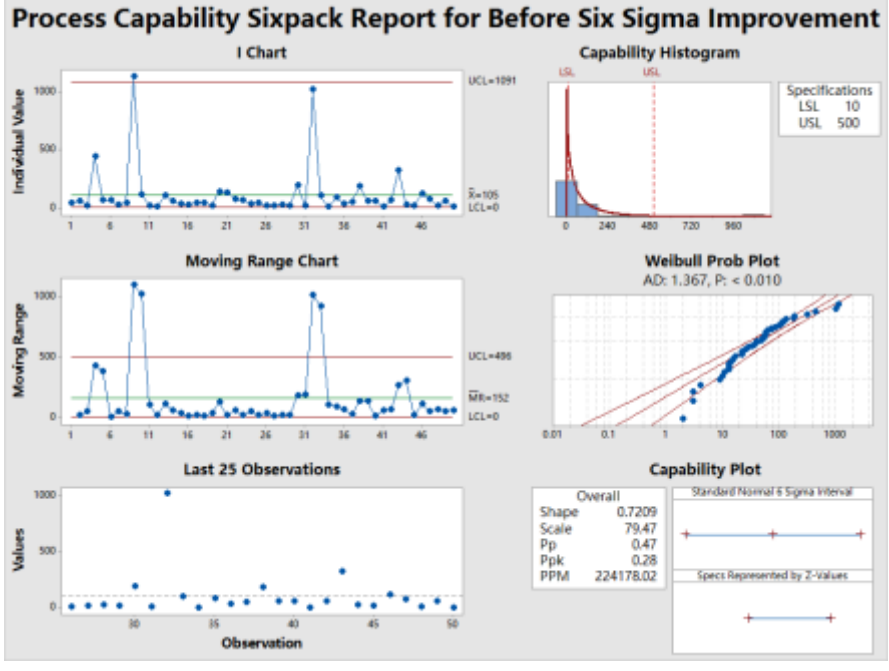

Figure 3: PCA Result

To analyze the performance of current inspection quality, PCA was implemented and case count data published from Center for Disease Control was used. Shown in 6 charts above, we have noticed high variance exists in total case count numbers from different states. By comparing CDC data with U.S. total border cross population for 50 states and U.S. total international flight data, we have noticed all highest case count states have highest cross border passengers count and international passengers count.

#### **c. Gage R&R**

To measure potential discrepancies existed in our current measuring tools and operators, Gage R&R analysis was implemented. The process and result will be explained further in later section.

There are two important aspects of a Gauge R&R:

- **Repeatability**: The variation in measurements taken by a single person or instrument on the same or [replicate](https://en.wikipedia.org/wiki/Replication_(statistics)) item and under the same conditions.
- **Reproducibility**: the variation induced when different operators, instruments, or laboratories measure the same or replicate specimen.

Gauge R&R addresses only the precision of a measurement system. It is common to examine the **P/T ratio** which is the ratio of the precision of a measurement system to the (total) tolerance of the manufacturing process of which it is a part

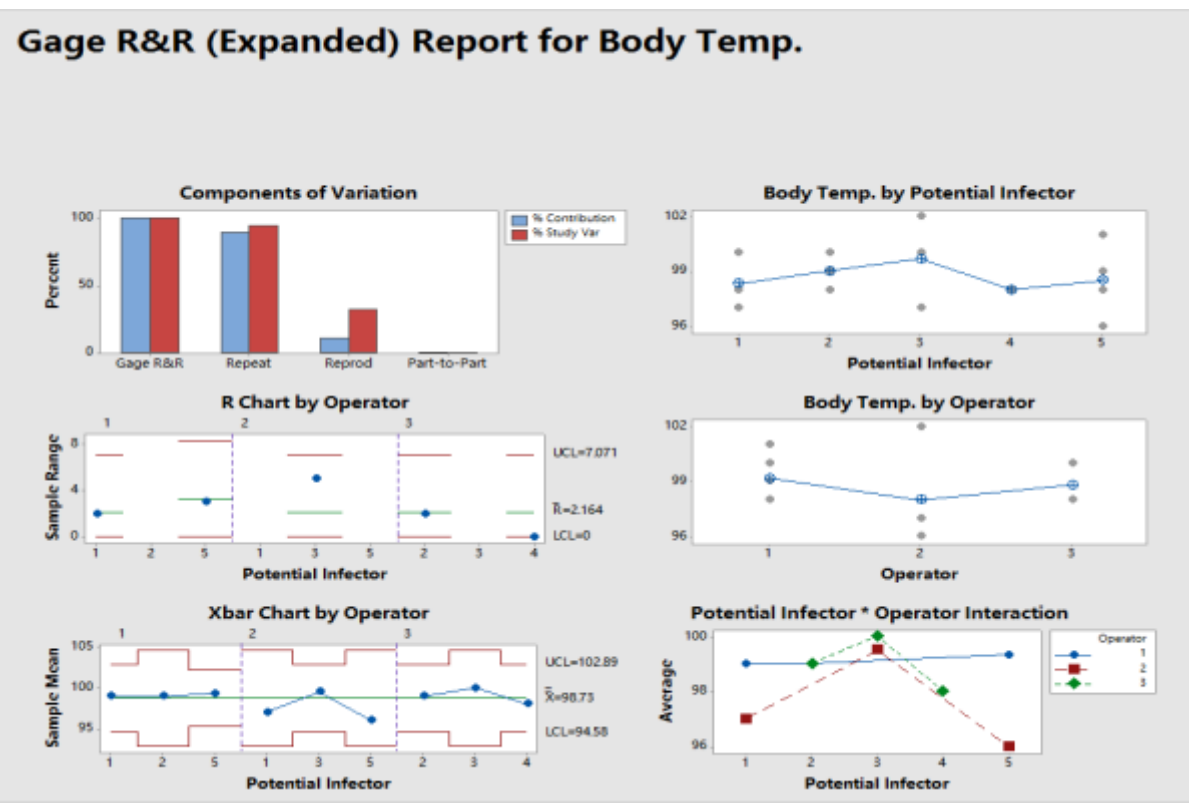

Figure 4: Gage R&R Result

#### **III. Analyze Phase**

This phase analyzes past and current performance data to identify the causes for variation and process performance.

#### **a. Fishbone(Ishikawa)**

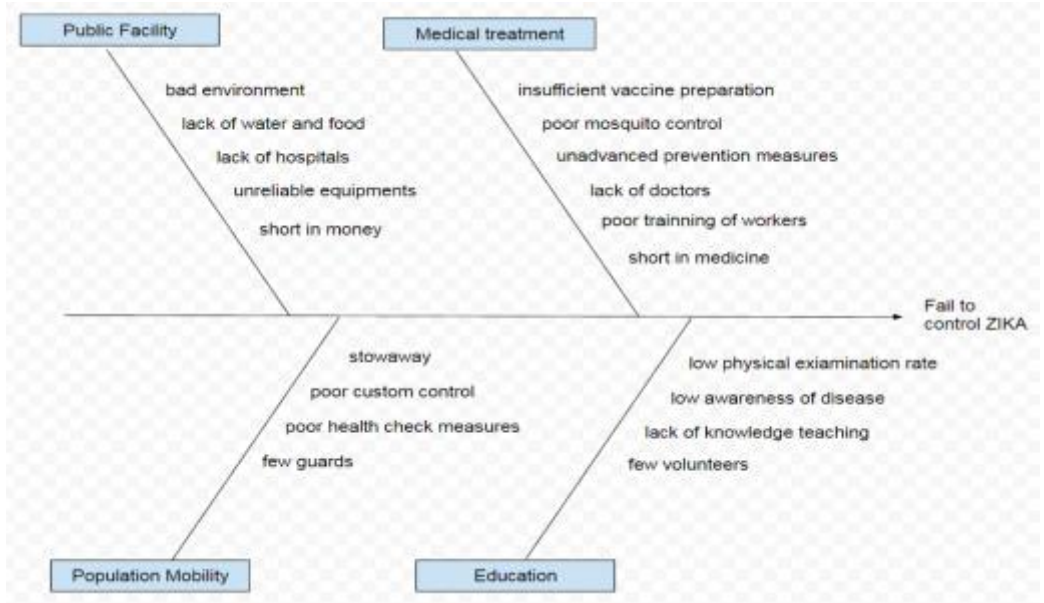

Figure 5: Ishikawa diagram

A fishbone diagram, also called a cause and effect diagram or Ishikawa diagram, is a visualization tool for categorizing the potential causes of a problem to identify its root causes. In our project, we have defined four major factors could lead to spreading control failure shown in the diagram above.

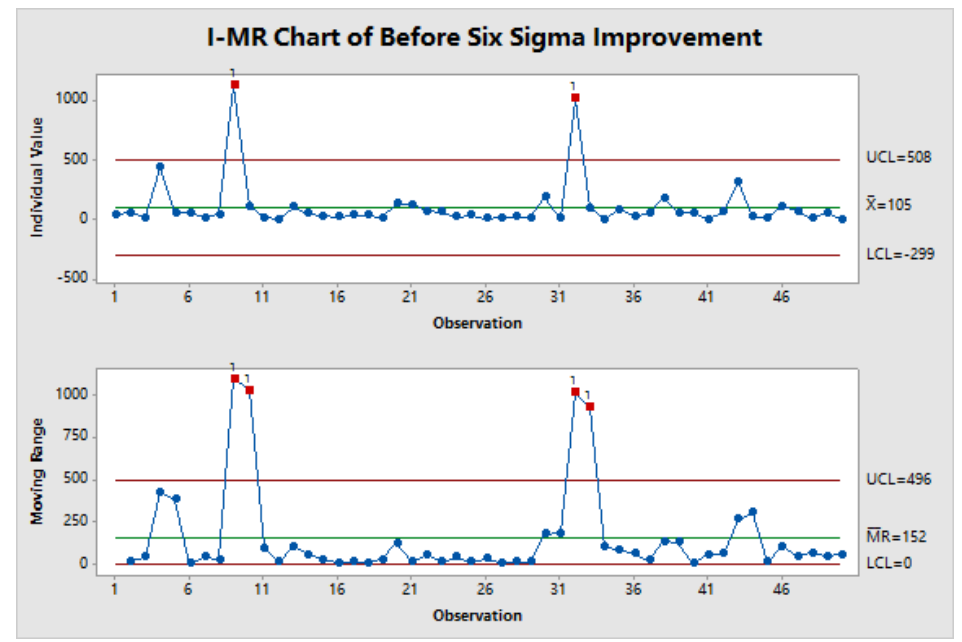

#### **b. Statistical Process Control(SPC)**

Figure 6: Before Six Sigma

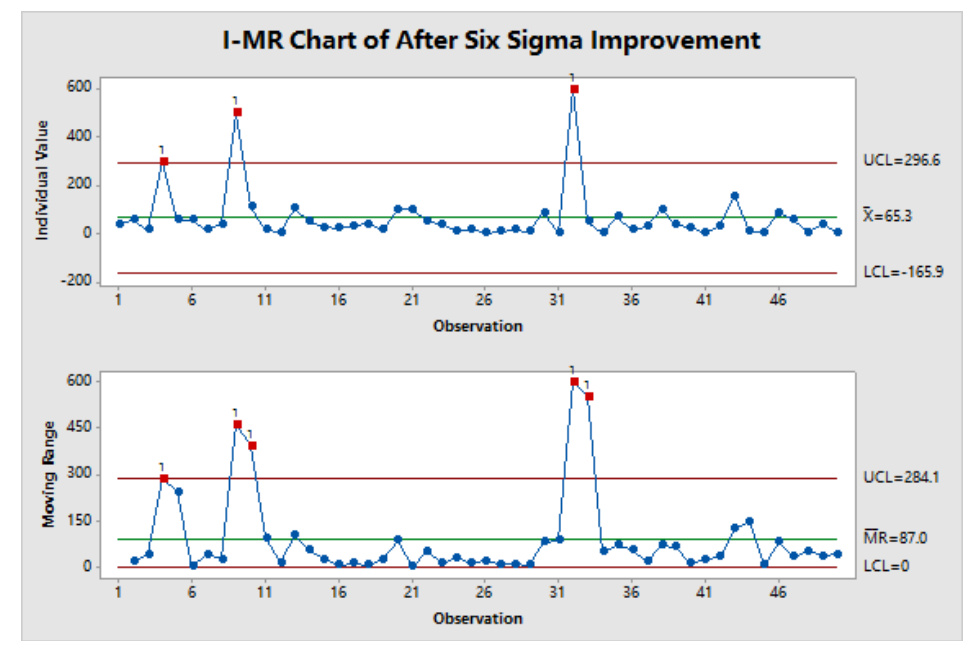

Figure 7: After Six Sigma

#### **SPC Result**

By apply SPC with CDC published case count data, we could find high variation exist in current inspection process. Such variation might cause by difference in passenger flow rate and passenger origins. SPC method and result will be discussed and explained further in later section.

#### **IV. Improvement Phase**

This phase designs a remedy, proves its effectiveness and prepares an implementation plan.

#### **I. Process Capability Analysis(PCA)**

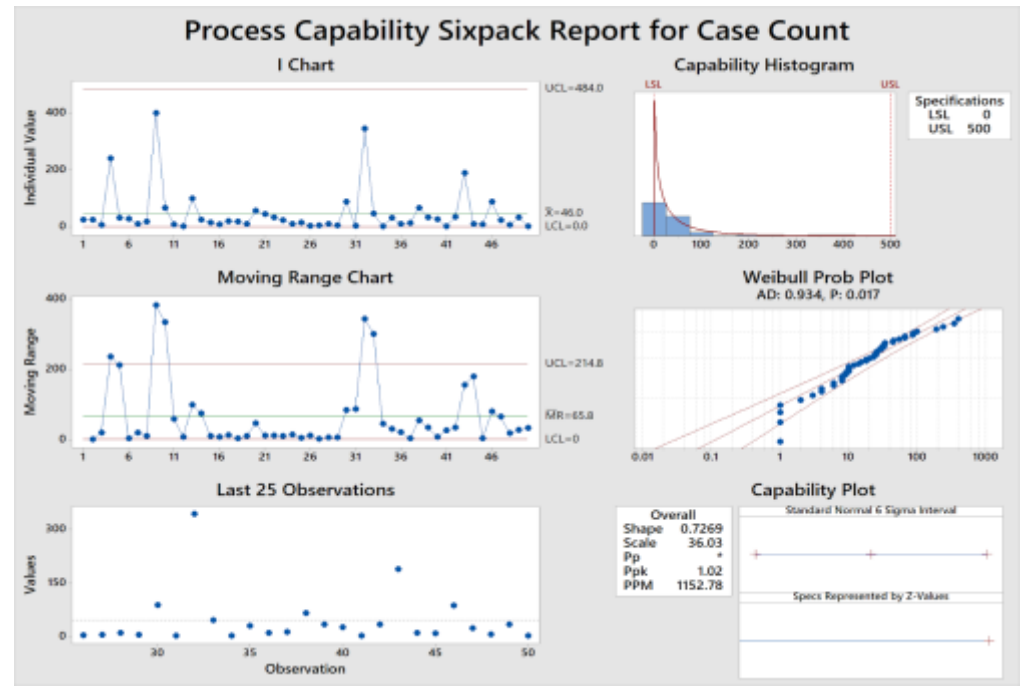

Figure 7: PCA After Improvement Result

By implement Six Sigma method, we hypothesized new data to represent potential improvement. From our data, we can see the variation has decreased compared with previous result.

#### **V. Control Phase**

In this phase, we design and implement certain activities to sustain the gains of improvement.

- Validate Measure System
- Validate Medical Census Data
- Skill and Knowledge of Zika
- Implement Zika Virus Education at Transportation Centers
- Adequate Medical Equipment at Transportation Centers
- Adequate Medical Training for Transportation Center Employees
- Continuous Review and Improve
- Implement and Monitor the Screening Process at Transportation Centers
- Determine the Final Process Capability

To maintain potential improvement, control phase is crucial. The list above is list of concerns might lead to failures to maintain the improvement from Six Sigma process.

## **5**.**QUALITY FUNCTION DEPLOYMENT**

#### **5.1 Quality Function Deployment introduction**

Quality function deployment (QFD) is a method developed to transform the voice of the customer [VOC] into engineering characteristics for a product. Yoji Akao, the original developer, described QFD as a "method to transform qualitative user demands into quantitative parameters, to deploy the functions forming quality, and to deploy methods for achieving the design quality into subsystems and components, and ultimately to specific elements of the manufacturing process.".

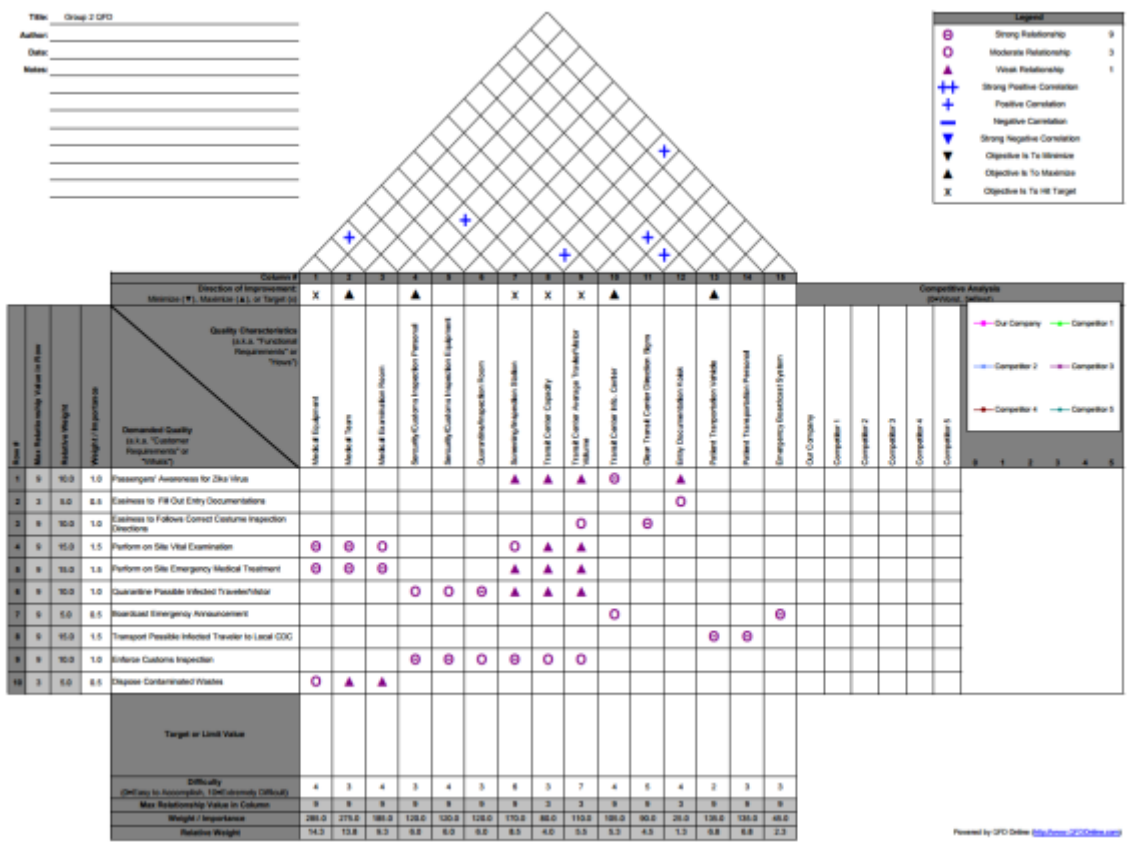

Figure 8: overview of Zika virus control QFD

#### **5.2 Elements in the house of quality**

In the vertical line of the QFD, there are demand quality (customer requirements) of control Zika virus. For easily control Zika spreading, we list the passenger's awareness for Zika virus, easiness to fill out entry documentations and easiness to follows correct costume inspection directions. In the emergency, we consider quarantining the infected visitors and broadcast the emergency and transport the infected people. After that, service of enforce customs inspection and dispose the wastes are also list in the demand quality. In the horizontal line is the quality characteristics (functional requirements) associated with the problems we raised. These are medical equipment's, medical team, medical examination room, security team and equipment's and so on.

## **6.DOE/EXPERIMENTAL DESIGN**

#### **6.1 Introduction of Design of experiments**

DOE is used to set up and analyze a framework where multiple factors, levels and replicates can be combined and analyzed. The goal of a DOE is to determine how a response is affected by both individual factors and the interactions between each factor.

The most commonly used terms in the DOE methodology include: controllable and uncontrollable input factors, responses, hypothesis testing, blocking, replication and interaction.

- Controllable input factors are input parameters that can be modified in an process.
- Uncontrollable input factors are those parameters that cannot be altered.
- Responses are the elements of the process outcome that gage the desired effect.

#### **6.2 Steps of DOE**

The controllable input factors can be modified to optimize the output. The relationship between the factors and responses is shown in figure below.

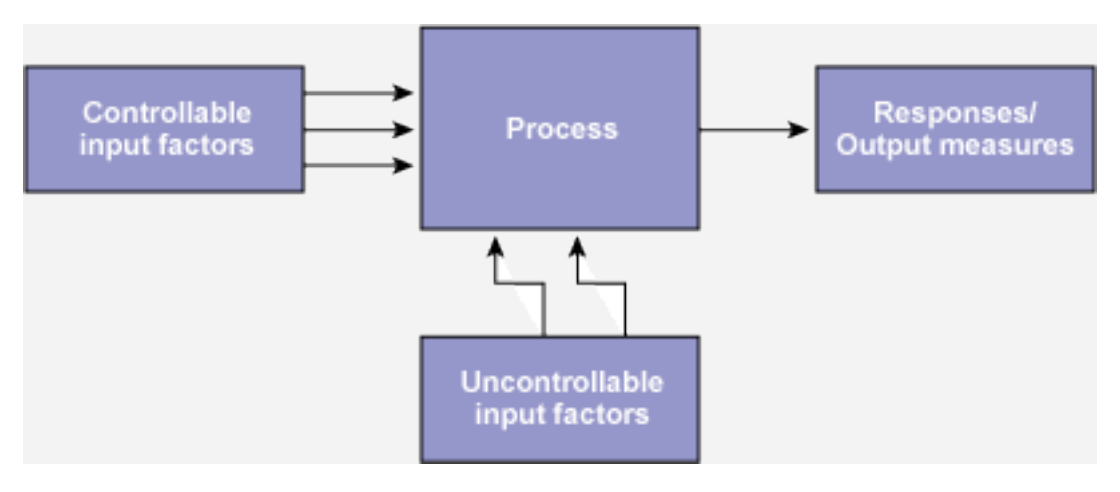

Figure 9: Process Factors and Responses

Hypothesis testing It helps to determine the significant factors using statistical methods. There are two possibilities in a hypothesis statement:

- Null hypothesis
- Alternative hypothesis

The null hypothesis is valid if the testing is true. The alternative hypothesis is true if the testing not valid. Testing is done at a level of significance, which is based on a probability.

This assignment deals with analysis of 2\*3 full factorial design and the design of experiments is performed using

- Excel
- Minitab
- Quality Companion.

Given below is the data set with three factors

- Time
- Catalyst
- Temperature

#### Data Set 2: Groups 2, 4, 6 and 8

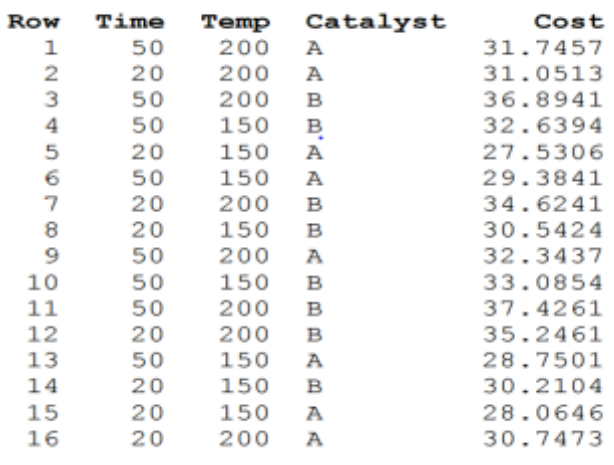

Table 3: (Data for DOE Design)

**Step 1**: To begin with Each factor has two levels high and low

| Factors     | Low $(-)$ | High $(+)$ |  |  |  |  |
|-------------|-----------|------------|--|--|--|--|
| Time        | 20        | 50         |  |  |  |  |
| Temperature | 150       | 200        |  |  |  |  |
| Catalyst    | А         | В          |  |  |  |  |

Table 4: (Design of Experiments Factors)

**Step 2**: Total Number of runs: 2\*2^3 = 16

• As the given data has replicates, we ignored the effect of replicates and performed DOE for 8 runs

**Step 3:** Begin assigning values to the factors i.e. assign (+1) for high value of factor and (-1) for low value

**Step 4:** Record the response in the "Y1" column

**Step 5:** Repeat the experiment with "Y2" column

#### **6.3 Design of Experiments in Excel**

|                         |                               |           | <b>Factorial Experiments</b> |         |        |            |            |         | <b>Run Results</b> |         |          |          |                             |         |
|-------------------------|-------------------------------|-----------|------------------------------|---------|--------|------------|------------|---------|--------------------|---------|----------|----------|-----------------------------|---------|
| Run                     | А                             | в         | C                            | AB      | AC     | BC         | <b>ABC</b> | Υ1      | Y2                 | Avg.    | Var.     |          | <b>Regression Residuals</b> |         |
| 1                       | 1                             |           | $-1$                         |         | $-1$   | $-1$       | $-1$       | 31.75   | 32.34              | 32.045  | 0.179    | RegEstim | Er-1                        | $Er-2$  |
| $\overline{\mathbf{2}}$ | $-1$                          |           | $-1$                         | $-1$    |        | $-1$       |            | 31.05   | 30.75              | 30.899  | 0.046    | 32.66    | $-0.92$                     | $-0.32$ |
| 3                       | 1                             |           |                              |         | 1      | 1          |            | 36.89   | 37.43              | 37.160  | 0.142    | 30.98    | 0.07                        | $-0.23$ |
| 4                       | 1                             | -1        | 4                            | $-1$    | 1      | $-1$       | $-1$       | 32.64   | 33.09              | 32.862  | 0.099    | 36.54    | 0.35                        | 0.88    |
| 5                       | $-1$                          | $\cdot$ 1 | $-1$                         |         | 1      | 1          | $-1$       | 27.53   | 28.06              | 27.798  | 0.143    | 32.91    | $-0.27$                     | 0.18    |
| 6                       | 1                             | -1        | $-1$                         | $-1$    | $-1$   | 1          | 1          | 29.38   | 28.75              | 29.067  | 0.201    | 27.15    | 0.38                        | 0.92    |
| 7                       | $-1$                          | 1         | 4                            | $-1$    | $-1$   | 1          | $-1$       | 34.62   | 35.25              | 34.935  | 0.193    | 29.02    | 0.36                        | $-0.27$ |
| 8                       | $-1$                          | -1        |                              |         | $-1$   | $-1$       |            | 30.54   | 30.21              | 30.376  | 0.055    | 34.86    | $-0.23$                     | 0.39    |
| TotSum                  |                               |           |                              |         |        |            |            | 254.41  | 255.87             | 255.143 | 1.069    | 31.03    | $-0.49$                     | $-0.82$ |
| SumY+                   | 131.13                        | 135.04    | 135.33                       | 127.38  | 128.72 | 128.96     | 127.50     |         |                    |         |          |          |                             |         |
| SumY-                   | 124.01                        | 120.10    | 119.81                       | 127.76  | 126.42 | 126.18     | 127.64     |         |                    |         | Factors  |          |                             |         |
| AvgY+                   | 32.78                         | 33.76     | 33.83                        | 31.84   | 32.18  | 32 24      | 31.88      |         |                    |         |          |          |                             |         |
| AvgY-                   | 31.00                         | 30.03     | 29.95                        | 31.94   | 31.61  | 31.55      | 31.91      | 4.50    |                    |         |          |          |                             |         |
| <b>Effect</b>           | 1.78                          | 3.73      | 3.88                         | $-0.10$ | 0.57   | 0.69       | $-0.03$    | 4.00    |                    |         |          |          |                             |         |
| Var+                    | 0.155                         | 0.140     | 0.122                        | 0.130   | 0.107  | 0.170      | 0.111      | 3.50    |                    |         |          |          |                             |         |
| Var-                    | 0.109                         | 0.125     | 0.142                        | 0.135   | 0.157  | 0.095      | 0.154      | 3.00    |                    |         |          |          |                             |         |
| F                       | 0.705                         | 0.890     | 1.161                        | 1.043   | 1.462  | 0.559      | 1.384      |         |                    |         |          |          |                             |         |
|                         |                               |           |                              |         |        |            |            | 2.50    |                    |         |          |          |                             |         |
|                         | <b>Regression Estimations</b> |           |                              |         |        |            |            | 2.00    |                    |         |          |          |                             |         |
| RegCoef                 | А                             | в         | c                            | AB      | AC     | BC         | Constant   | 1.50    |                    |         |          |          |                             |         |
| Estimat.                | 0.89                          | 1.87      | 1.94                         | $-0.05$ | 0.29   | 0.35       | 31.89      |         |                    |         |          |          |                             |         |
| Var. of Model           |                               | 0.13      |                              | StdDv   | 0.37   |            |            | 1.00    |                    |         |          |          |                             |         |
| Var. of Effect          |                               | 0.02      |                              | StdDv   | 0.15   |            |            | 0.50    |                    |         |          |          |                             |         |
| Student T (0.025;DF) =  |                               |           |                              | 2.473   |        |            |            | 0.00    |                    |         |          |          |                             |         |
| C.I. Half Width =       |                               |           |                              | 0.369   |        |            |            | $-0.50$ | A                  | B       | AB.<br>c | AC<br>BC | ABC                         |         |
|                         |                               |           |                              |         |        |            |            |         |                    |         |          |          |                             |         |
| Factor                  | А                             | В         | с                            | AB      | AC     | BC         | <b>ABC</b> |         |                    |         |          |          |                             |         |
| Signific.               | Yes                           | Yes       | Yes                          | No      | Yes    | <b>Yes</b> | No         |         |                    |         |          |          |                             |         |
|                         |                               |           |                              |         |        |            |            |         |                    |         |          |          |                             |         |
|                         |                               |           |                              |         |        |            |            |         |                    |         |          |          |                             |         |

Table 5: Excel DOE Analysis

Figure above shows Excel DOE analysis, the regression model generated is described in following equation. Also, as C.I. Half Width value for factor AC is great than its Effect, factor AC is not significant, thus in our regression model, this factor will not be considered. Equation:1

Y = 31.89 + 0.89\*Time+ 1.87\*Temp + 1.94\*Catalyst +0 .29 Time\*Catalyst + 0.35Temp\*Catalyst

#### **6.4 Mini Tab DOE**

To perform Minitab DOE analysis, a framework must be generated using Minitab Factorial Creation. Figure below is the Factorial Design table generated from Minitab. Also, the Responses(Cost), are added next to corresponding runs.

With Factorial Design Table generated, we can perform DOE analysis using Minitab, Table 6 Below shows the Minitab Result.

| $\ddag$        | C1 | C <sub>2</sub>             | C <sub>3</sub> | C <sub>4</sub> | C <sub>5</sub> | C6          | C <sub>7</sub> | C8      |  |
|----------------|----|----------------------------|----------------|----------------|----------------|-------------|----------------|---------|--|
|                |    | StdOrder RunOrder CenterPt |                | <b>Blocks</b>  | <b>Time</b>    | <b>Temp</b> | Catalyst       | Cost    |  |
| 1              | 15 |                            | 1              | 1              | $-1$           | 1           | 1              | 31.7457 |  |
| $\overline{2}$ | 6  | 2                          |                | 1              |                | $-1$        | 1              | 31.0513 |  |
| 3              | 14 | 3                          | 1              | 1              |                | $-1$        | 1              | 36.8941 |  |
| 4              | 16 | 4                          |                | 1              |                | 1           | 1              | 32.6394 |  |
| 5              | 12 | 5                          |                | 1              |                |             | $-1$           | 27.5306 |  |
| 6              | 10 | 6                          |                | 1              |                | $-1$        | $-1$           | 29.3841 |  |
| 7              | 3  | 7                          |                | 1              | $-1$           |             | $-1$           | 34.6241 |  |
| 8              | 11 | 8                          |                | 1              | $-1$           | 1           | $-1$           | 30.5424 |  |
| 9              | 4  | 9                          | 1              | 1              |                | 1           | $-1$           | 32.3437 |  |
| 10             | 8  | 10                         | 1              | 1              |                | 1           | 1              | 33.0854 |  |
| 11             | 1  | 11                         | 1              | 1              | $-1$           | $-1$        | $-1$           | 37.4261 |  |
| 12             | 5  | 12                         | 1              | 1              | $-1$           | $-1$        | 1              | 35.2461 |  |
| 13             | 2  | 13                         | 1              | 1              |                | $-1$        | $-1$           | 28.7501 |  |
| 14             | 13 | 14                         | 1              | 1              | $-1$           | $-1$        | 1              | 30.2104 |  |
| 15             | 9  | 15                         |                | 1              | $-1$           | $-1$        | $-1$           | 28.0646 |  |
| 16             | 7  | 16                         | 1              | 1              | $-1$           | 1           | 1              | 30.7473 |  |
| 47             |    |                            |                |                |                |             |                |         |  |

Table 6: 2\*2^3 Factorial Design

#### **Interpretation from P - value:**

The 'P' value column below we see that there is only 1 Term where we would fail to reject the null hypothesis. The interaction between Time and Temp (Time\*Temp) has a p-value of 0.605 which is above our alpha value of .05 (95% confidence). The assessment of the experiment is governed by interactions between some factors. A summary is shown below.

From the P value, we can determine the effect of 6 different factors, shown in table below.

![](_page_17_Picture_72.jpeg)

#### Factorial Regression: Cost versus Time, Temp, Catalyst

Analysis of Variance

![](_page_18_Picture_44.jpeg)

Model Summary

![](_page_18_Picture_45.jpeg)

Coded Coefficients

![](_page_18_Picture_46.jpeg)

Table 7: Mini Tab Result

Equation 2:

Y = 31.89 + 0.89\*Time+ 1.87\*Temp + 1.94\*Catalyst +0 .29 Time\*Catalyst + 0.35Temp\*Catalyst

Figure 10 to 13 are chart generated from Minitab analysis to visually demonstrate the results, the graph in figure 5 shows the effectiveness of each factors by measuring its distance to the straight line, if it is too close, means the factor have no effect on its response.

![](_page_19_Figure_0.jpeg)

Figure 10: Normal Plot of Effects

Similar with figure 10, figure 11 below also shows the effectiveness by comparing its T value, if the T value is higher than required C.I., it means such factor has no effect on the response.

![](_page_19_Figure_3.jpeg)

Figure 11: Pareto Chart of Effect

Figure 12 show the effectiveness of each factor, if the slope of each factor is greater than 0, means such factor has effect on the response.

![](_page_20_Figure_0.jpeg)

Figure 12: Response and Effect Chart

Figure below shows the effectiveness on the response of interactions between factors, as shown in figure, due to the parallel line of interaction Time\*Temp, it indicates that interaction Time\*Temp has no effect on the response.

![](_page_20_Figure_3.jpeg)

Figure 13: Interaction Chart

#### **6.5 Mini Tab Regression Model**

Figure below shows the factorial table for regression analysis. Compared with DOE factorial table, there are only 8 runs for regression design, whereas replication response has a separate column.

![](_page_21_Picture_53.jpeg)

Table 8: Regression Factorial Table

The Result of regression is shown below, compared with Excel and DOE result, the Time\*Temp interaction also has a high P value. Furthermore, the regression equation is described in equation 3.

Coefficients

![](_page_21_Picture_54.jpeg)

Regression Equation

Avg. = 31.8927 + 0.8907 Time + 1.8670 Temp + 1.9405 Catalyst - 0.0480 Time\*Temp + 0.2870 Time\*Catalyst + 0.3472 Temp\*Catalyst

#### Table 9: Regression Model

#### Equation 3:

Y = 31.89 + 0.89\*Time+ 1.87\*Temp + 1.94\*Catalyst +0 .29 Time\*Catalyst + 0.35Temp\*Catalyst

#### **6.6 Standard deviation regression**

![](_page_22_Picture_79.jpeg)

Table 10: Worksheet for STDEV regression

Figure Above shows the Minitab Worksheet used for log standard and Factor regression, the regression result is shown in figure below.

S R-sq R-sq(adj) R-sq(pred)  $0.142683$  23.48%  $0.008$  0.00% Coefficients Coef SE Coef T-Value P-Value VIF Term Constant -0.4656 0.0504 -9.23 0.001 Time 0.0536 0.0504<br>Temp 0.0099 0.0504 1.06 0.348 1.00  $0.20$   $0.854$   $1.00$ Catalyst -0.0124 0.0504 -0.25 0.818 1.00 Regression Equation LogStd =  $-0.4656 + 0.0536$  Time + 0.0099 Temp - 0.0124 Catalyst

#### Table 11: Regression Result

As shown in Table 11, the P value of regression for each factor is high, which will reject the hypothesis indicating no significant factors.

#### **6.7 Process Capability**

From data given, we only have access to average data from each run and its replication, thus we could not determine the data collecting method is capable or not. To improve future

performance result, more run should be performed to gather more accurate data and reduce the variance.

#### **6.8 Conclusion**

From three different DOE method, we performed, all of them generated similar result as shown in table below.

![](_page_23_Picture_48.jpeg)

## **7.SUPPLY CHAIN AND LEAN/VSM**

#### **7.1 Introduction**

Lean supply chain management is not exclusively for those companies who manufacture products, but by businesses who want to streamline their processes by eliminating waste and nonvalue added activities. Companies have several areas in their supply chain where waste can be identified as time, costs or inventory. To create a leaner supply chain companies must examine each area of the supply chain.

![](_page_24_Picture_52.jpeg)

Table 12: Supply chain

#### **7.2. Improvement**

As we are working for the CDC and Homeland security, we need a large amount of medicine for the Zika virus control. From the information we can see, large amount of waste could cost by the overflow and shortage, to save the medical fund, we can lean the supply chain.

| Product                       |                | Level Week              | $\mathbf{1}$ | 2              | 3  | 4  | 5           | 6  | 7  | 8           | 9                       |          | 10 Total |
|-------------------------------|----------------|-------------------------|--------------|----------------|----|----|-------------|----|----|-------------|-------------------------|----------|----------|
|                               |                | $0$ Demand(J1)          | 6            | 8              | 5  | 3  | 4           | 8  | 8  | 5           | 2                       | 5        | 54       |
|                               |                | <b>Planned Receipt</b>  | 5            | 5              | 5  | 5  | 5           | 5  | 5  | 5           | 5                       | 5        | 50       |
|                               |                | <b>Total Units</b>      | 11           | 10             | 7  | 7  | 9           | 10 | 9  | 5           | 5                       | 8        | 81       |
|                               |                | Inventory               | 5            | 2              | 2  | 4  | 5           | 2  | 0  | 0           | 3                       | 3        | 26       |
| <b>Medical Department</b>     |                | Overflow                | 0            | 0              | 0  | 0  | 0           | 0  | 0  | $\mathbf 0$ | 0                       | 0        | 0        |
|                               |                | Shortage                | 0            | 0              | 0  | 0  | 0           | 0  | 1  | 0           | 0                       | $\bf{0}$ | 1        |
|                               |                | Cost of Inventory       | 25           | 10             | 10 | 20 | 25          | 10 | 0  | 0           | 15                      | 15       | 130      |
|                               |                | Cost of Overflow        | 0            | 0              | 0  | 0  | 0           | 0  | 0  | 0           | 0                       | 0        | 0        |
|                               |                | <b>Cost of Shortage</b> | 0            | 0              | 0  | 0  | 0           | 0  | 7  | 0           | 0                       | $\bf{0}$ | 7        |
|                               | 1              | Production              | 5            | 5              | 5  | 5  | 5           | 5  | 5  | 5           | 5                       | 5        | 50       |
|                               |                | <b>Planned Receipt</b>  | 5            | 5              | 5  | 5  | 5           | 5  | 5  | 5           | 5                       | 5        | 50       |
|                               |                | <b>Total Units</b>      | 10           | 10             | 10 | 10 | 10          | 10 | 10 | 10          | 10                      | 10       | 100      |
|                               |                | Inventory               | 5            | 5              | 5  | 5  | 5           | 5  | 5  | 5           | 5                       | 5        | 50       |
| <b>Medical Transportation</b> |                | Overflow                | 0            | 0              | 0  | 0  | 0           | 0  | 0  | 0           | 0                       | 0        | 0        |
|                               |                | Shortage                | 0            | $\overline{0}$ | 0  | 0  | 0           | 0  | 0  | 0           | 0                       | $\bf{0}$ | 0        |
|                               |                | Cost of Inventory       | 10           | 10             | 10 | 10 | 10          | 10 | 10 | 10          | 10                      | 10       | 100      |
|                               |                | Cost of Overflow        | 0            | 0              | 0  | 0  | 0           | 0  | 0  | 0           | 0                       | 0        | 0        |
|                               |                | <b>Cost of Shortage</b> | 0            | $\mathbf 0$    | 0  | 0  | $\mathbf 0$ | 0  | 0  | 0           | 0                       | 0        | 0        |
|                               | $\overline{2}$ | Production              | 5            | 5              | 5  | 5  | 5           | 5  | 5  | 5           | 5                       | 5        | 50       |
|                               |                | <b>Planned Receipt</b>  | 5            | 5              | 5  | 5  | 5           | 5  | 5  | 5           | 5                       | 5        | 50       |
|                               |                | <b>Total Units</b>      | 10           | 10             | 10 | 10 | 10          | 10 | 10 | 10          | 10                      | 10       | 100      |
|                               |                | Inventory               | 5            | 5              | 5  | 5  | 5           | 5  | 5  | 5           | 5                       | 5        | 50       |
| <b>Medicene Factory</b>       |                | Overflow                | 0            | 0              | 0  | 0  | 0           | 0  | 0  | 0           | 0                       | 0        | 0        |
|                               |                | Shortage                | 0            | 0              | 0  | 0  | 0           | 0  | 0  | 0           | 0                       | 0        | 0        |
|                               |                | Cost of Inventory       | 5            | 5              | 5  | 5  | 5           | 5  | 5  | 5           | 5                       | 5        | 50       |
|                               |                | Cost of Overflow        | 0            | 0              | 0  | 0  | 0           | 0  | 0  | 0           | 0                       | 0        | 0        |
|                               |                | <b>Cost of Shortage</b> | 0            | 0              | 0  | 0  | 0           | 0  | 0  | 0           | 0                       | 0        | 0        |
|                               |                |                         |              |                |    |    |             |    |    |             | <b>Total Cost of Ir</b> |          | 280      |
|                               |                |                         |              |                |    |    |             |    |    |             | Total cost of O         |          | 0        |

Table 13: Supply chain Improvement

#### **7.3 Conclusion**

After lean the supply chain, we can simply save much cost by change the plan of inventory and receipt. This can then optimize the cost of overflow and shortage.

#### **7.4 Value Stream Map**

VSM is a lean manufacturing technique used to analyze and design the flow of materials and information required to bring product or service to a consumer.

#### **Purpose:**

- Develop a common understanding of the current process
- Create a baseline to measure improvements against
- Define a vision of the future process
- Design and implementation plan for improvements

![](_page_26_Figure_0.jpeg)

Figure 14: Current VSM

#### **VSM FUTURE STATE** Handover immigration forms in plane  $\overline{M}$ mm Passengers<br>arrival at<br>Terminals Grant Entrance in country **10 peop** lalking to immigration 10 people 10 people<br><sub>02</sub> L ۷ post Information Δ Δ Δ passport and Check for areas Medical test for on cuments verificatio visited before Prevention Zika virus Methods information entry<br>into system Waiting in line for<br>fost Valting for results 5 min  $2<sub>min</sub>$ 5 min 10 min VA Time : 22 min<br>MVA Time: 37 min<br>Total Cycle Time : 59 min  $2 \text{ min}$ 5 min 10 min 10 min 10 moutes Filled forms used to check countries visited

#### **7.5 Future Value Stream Map**

Figure 15: Future VSM

## 8**. GAGE R&R METROLOGY MSA STUDY**

#### **8.1 Introduction**

ANOVA gauge R&R measures the amount of variability induced in measurements by the measurement system itself, and compares it to the total variability observed to determine the viability of the measurement system.

#### **8.2 Gage R&R Study - ANOVA Method**

Measurement System Analysis is an evaluation method to measure instruments and process utilized in obtaining the results. Especially, Gage R&R is a measuring tool used to determine the level of variability within the measurements based on the implemented measuring system.

In out topic ZITA Virus, Gage R&R can be utilized to evaluate the level of variability in the number of people detected at terminals using medical equipment and doctors.

#### **Two-Way ANOVA Table with Interaction**

![](_page_27_Picture_125.jpeg)

#### **Two-Way ANOVA Table Without Interaction**

![](_page_27_Picture_126.jpeg)

#### **Gage R&R**

![](_page_27_Picture_127.jpeg)

![](_page_28_Picture_92.jpeg)

#### **8.3 Attribute Agreement Analysis**

Attribute Agreement Analysis. Overview. Attribute Agreement Analysis is used to assess the agreement between the ratings made by appraisers and the known standards.

#### **There are two primary ways to assess attribute agreement:**

- The percentage of the agreement between the appraisals and the standard
- The percentage of the agreement between the appraisals and the standard adjusted by the percentage of agreement by chance (known as the kappa statistics)

#### **Within Appraisers**

![](_page_28_Picture_93.jpeg)

#### **Between Appraisers**

Assessment Agreement

# Inspected # Matched 95 % CI Percent  $(68.30, 98.77)$ 20  $18$ 90.00

# Matched: All appraisers' assessments agree with each other.

Fleiss' Kappa Statistics

![](_page_29_Picture_70.jpeg)

#### **All Appraisers vs Standard**

Assessment Agreement

![](_page_29_Picture_71.jpeg)

# Matched: All appraisers' assessments agree with the known standard.

Fleiss' Kappa Statistics

![](_page_29_Picture_72.jpeg)

![](_page_29_Figure_12.jpeg)

Figure 16: Gage R&R

#### **Descriptive Statistics: Measurement**

#### **Results for Part = 1**

![](_page_30_Picture_11.jpeg)

#### **Results for Part =**

![](_page_31_Picture_8.jpeg)

![](_page_32_Picture_14.jpeg)

#### **Results for Part = 10**

![](_page_32_Picture_15.jpeg)

#### **Descriptive Statistics: Measurement**

![](_page_32_Picture_16.jpeg)

![](_page_32_Picture_17.jpeg)

#### **Descriptive Statistics: Measurement**

![](_page_33_Picture_17.jpeg)

Based on the results seen above, it can be determined that the measurement system utilized effectively because the Gage R&R variation is extremely low 27.86and the Part to Part variation is extremely high(96.04).

## **9. ACCEPTANCE SAMPLING PLAN**

#### **9.1 Introduction**

In the process of preventing Zika virus from spreading. Vaccine quality is important. Some of them may be damaged during transportation. Some may have other quality problems. So, we designed acceptance sampling plan to check the quality of vaccine before using them.

#### **9.2 Determining sample size**

Assuming our lot size of vaccine is 1500. The manufacturer calls for an AQL of 5 defective vaccines per 100 and an LTPD of 15 defective vaccines per 100 as follow:

![](_page_34_Picture_95.jpeg)

![](_page_34_Figure_6.jpeg)

Figure 17: OC curve nomograph

In the acceptance sampling, we are looking for the most appropriate sampling size and best number of defective. For this purpose, we try two methods to find out n (sampling size) and c (number of defective) and compared them to determine the better result. First, we use the binomial nomograph as the figure showed.

We connected AQL and 1 - α as well as LTPD and  $β$ . The intersection of two line is the guess value which is  $n = 80$ ,  $c = 7$  and then according to this set of values we can calculate the OC data.

Second, ANSI/ASQC Z1.4 can also be used to guess the value of sampling size and number of defective. Since our lot size is 1500 and we choose II as our inspection level which is widely used, the code letter is going to be K as the figure showed.

![](_page_35_Picture_76.jpeg)

Table I-Sample size code letters

Table 14: ANSI/ASQC Code

After we determine the code letter together with AQL, guess value of sample size and number of defective that  $n = 125$  and  $c = 12$ can be found using the master table of normal inspection as the figure showed.

(See 9.2 and 9.3)

![](_page_36_Figure_0.jpeg)

Obviously, we can also obtain the OC data by using this sample size and number of defective.

Now we can two set of OC data. The following graph is the comparison two OC curve made by their OC data.

![](_page_36_Figure_3.jpeg)

Figure 18: OC Curve results

Vertical axis represents probability of acceptance while horizontal axis stand for PD. According to the graph,  $n = 80$  is better than  $n = 125$ . So, if we choose to use acceptance sampling.  $n = 80$  c = 7 will be used.

#### **9.3 Modify the sample size**

The OC curve can be modifying to better performance by slightly regulating n and c.

Minitab can create a sampling plan based on the same input (AQL, LTPD, alpha and beta). Like what we did above. Below is the output for Minitab as well as the oc curve.

![](_page_37_Figure_3.jpeg)

Figure 19: Minitab results

To test the oc curve and sampling plan we can use Minitab Bernoulli random number generator. Below is a Minitab session showing the output of the random number generation. Notice that according to our plan we will accept lots 95% of the time when the lot defect rate is at or less than 5%.

#### **a. Verify that your sampling plan accepts the lot.**

![](_page_37_Picture_99.jpeg)

The sum of the defective is 6

![](_page_38_Picture_35.jpeg)

The sum of the defective is 5

#### **b. Verify that sample is rejected.**

![](_page_38_Picture_36.jpeg)

The sum of the defective is 10

![](_page_38_Picture_37.jpeg)

The sum of the defective is 11

#### **9.4 Economic of inspection**

In this part, we are going to analyze the cost of inspection. In our case, it can be either no inspection or acceptance sampling inspection or 100% inspection which depending on the cost including the cost of inspection, the cost of damage cost incurred if a defective slip through inspection and so on. The calculation formula is placed on the following:

![](_page_39_Picture_115.jpeg)

where the meaning of parameters is list below:

 $N =$  number of items in lot = 1500 n = number of items in sample = 80  $p =$  proportion defective in lot = 0.05 A = damage cost incurred if a defective slip through inspection = 50  $I =$  inspection cost per item = 1.5 Pa = probability that lot will be accepted by sampling plan = 0.95 The break-even point  $Pb = 1 / A = 3%$ 

![](_page_39_Picture_116.jpeg)

#### **9.5 Conclusion**

Since the cost of 100% inspection is lowest, in terms of economic, we are going to use 100% inspection. However, we also prepared the scheme of acceptance sampling plan if necessary.

## **10. STATISTICAL PROCESS CHART**

#### **10.1 introduction**

Methods of statistical process control(SPC) have been in existence for over eighty years now in industrial statistics (Shewhart, Wald, Deming, etc.). SPC methods are used, among other things, to detect when a stable process, defined as one with a fixed mean level and a fixed variation, departs from stability. SPC is also used to assess the quality of a product that we are either producing ourselves or trying to acquire from a supplier. The first objective falls within 'quality control'(QC) procedures while the second falls within 'acceptance sampling' methods

#### **10.2 Attribute SPC**

![](_page_40_Picture_126.jpeg)

Binomial n (inspections) =30, p=0.07, where n (trials) =100

![](_page_40_Figure_6.jpeg)

Figure 20: X bar charts for data sets 1 and 2

![](_page_41_Figure_0.jpeg)

Figure 20: X bar charts for data sets 3 and 4

From chart 1 to 4, as we increase p by 20% each time data stays within range of UCL and LCL, indicates consistency exists in process.

#### **10.3 Variable SPC**

Normal (3 observations), µ=52, σ=12

![](_page_41_Figure_5.jpeg)

Figure 20: X bar charts for data set 5

![](_page_42_Figure_0.jpeg)

Figure 20: X bar charts for data sets 6 and 7

From Bar-R chart of data set 4-8, as we increase  $\mu$  by 20% each time we can identify the increase in variation with the increase of  $\mu$ . Furthermore, in data set 7, data has exceeded UCL and LCL in same dataset. The Cause of variation should be investigated.

![](_page_43_Picture_320.jpeg)

![](_page_43_Picture_321.jpeg)

## **11. RELIABILITY ANALYSIS AND ESTIMATION**

Even though Center for Disease Control and Department of Homeland Security are working together to prevent spread of Zika virus. The transmission and risks associated are originated from different sources. To pinpoint the sources of transmission and causes for Zika virus. We performed reliability analysis using Failure Mode Effect Analysis and Fault Tree Analysis.

#### **11.1 Failure Mode Effect Analysis**

FMEA is a step by step approach for identifying all possible failures in a design, manufacturing or assembly process, or product or service. it is one of the most important and most widely used tool of reliability analysis.

FMEA is useful for:

- 1. Removing causes of failures.
- 2. Developing system that can mitigate the effects of failures.
- 3. Prioritize and focus on high risk failures.

We performed FMEA for Zika Virus spread function and based on RPN value we decided that Mosquito is major contributor for Zika virus spread

![](_page_44_Picture_94.jpeg)

#### **Table 17: FMEA**

#### **Failure modes according to RPN**

- 1. Mosquitos
- 2. Travelling to areas effected
- 3. Pregnancy and sex

#### **11.2 Failure Tree Analysis**

FTA is a top down failure assessment technique useful in identifying safety concerns, so that product analysis will identify the causes of product failures which may then be eliminated through good design practice.

Updated FTA reflects design changes and will assess whether previous problems have been eliminated, or new problems have been introduced.

![](_page_45_Figure_3.jpeg)

Figure 22: FTA for Zika virus

#### **11.3 Reliability analysis**

We performed reliability analysis on Patho Screen Field Scanner device which used for testing Zika virus. For which we generated a random exponential data using Minitab.

#### **Data Generation and analysis**

![](_page_46_Picture_252.jpeg)

Table above shows value used to generate exponential distributed data, using Minitab, 20 rows of data was generated and shown in table below.

![](_page_46_Picture_253.jpeg)

To calculate CI for Mean Time to Failure, Failure Rate Following Equations were used.

- 1. MFFT Interval= $(2 * T/(X^{2(2n, 1-\frac{a}{2})}$  $\binom{a}{2}$ , 2 \* T/(X<sup>2(2n,2</sup>)  $\frac{a}{2}$ )
- 2. Failure Rate  $=\frac{1}{MFFT\;Interval}$
- 3. Failure Rate Interval= $(\exp(-FR * T), \exp(-FR * T))$

#### **11.3.1 Estimation based on reference data**

#### **a. 95% Confidence Interval for the Mean Time to Failure (MTTF) and Failure Rate (FR)**

![](_page_46_Picture_254.jpeg)

#### **b. 90% Confidence BOUNDS for MTTF and FR**

![](_page_46_Picture_255.jpeg)

### **11.3.2 Estimation based on 5th failure**

We have lowest to highest to truncate data after 5<sup>th</sup> failure, data shown below.

![](_page_47_Picture_142.jpeg)

Sum of data = 2323.698753

T = 14536.22937

#### **a. 95% Confidence Interval for the Mean Time to Failure (MTTF) and Failure Rate (FR)**

![](_page_47_Picture_143.jpeg)

#### **b. 90% Confidence BOUNDS for MTTF and FR**

![](_page_47_Picture_144.jpeg)

#### **11.3.3 Estimation based on Truncated" at Time = 0.2\*MTTF**

![](_page_47_Figure_10.jpeg)

![](_page_48_Picture_95.jpeg)

#### **a. 95% Confidence Interval for the Mean Time to Failure (MTTF) and Failure Rate (FR)**

## **b. 90% Confidence BOUNDS for MTTF and FR**

![](_page_48_Picture_96.jpeg)

#### **11.4 Conclusion**

Therefore, 95% of the times there is chance that scanner pass through warranty period without claim is between 66.7% and 26.5%.The goal was not meet, since the percentages obtained for reliability are less than 70%.

## **12 SUMMARY**

#### **1. Six Sigma approach - guidelines for the project**

Zika virus spread problem required step by step high level approach of quality improvement. By using the principles of six sigma, we could focus on the key areas where improvement was possible and the main factors that needed to be addressed in order to make this process of quality improvement effective.

#### **2. Cost of poor quality – COPQ helped us in deriving Contribution factors**

3. **Acceptance Sampling - Best size of the sample and acceptance criteria required for inspecting components**

By using OC curves, we analyzed different types of sampling and inspections.

#### **4. Gage R&R - verification and validation of the system**

We learnt that the measurement system is as important as the measurement itself. We used Gage R&R to ensure that the measurement system is in order. 3 operators performing two trials each worked on 10 parts taken from different lots and we found that the variation in results due to gage were minimal compared to variation due to parts.

#### **5. Reliability – Failure modes and Efficiency required**

We used FMEA and FTA to determines the failure modes and basic components responsible for Zika virus spread. We have used reference data to test reliability of patho scanner.

## **13 REFERENCES**

- **[https://www.linkedin.com/pulse/generating-value-conducting](https://www.linkedin.com/pulse/generating-value-conducting-fault-tree-analysis-fta-rod-baxter)[fault-tree-analysis-fta-rod-baxter](https://www.linkedin.com/pulse/generating-value-conducting-fault-tree-analysis-fta-rod-baxter)**
- **[http://asq.org/learn-about-quality/cause-analysis](http://asq.org/learn-about-quality/cause-analysis-tools/overview/fishbone.html)[tools/overview/fishbone.html](http://asq.org/learn-about-quality/cause-analysis-tools/overview/fishbone.html)**
- **[http://support.minitab.com/en-us/minitab/17/topic](http://support.minitab.com/en-us/minitab/17/topic-library/quality-tools/acceptance-sampling/basics/what-is-acceptance-sampling/)[library/quality-tools/acceptance-sampling/basics/what-is](http://support.minitab.com/en-us/minitab/17/topic-library/quality-tools/acceptance-sampling/basics/what-is-acceptance-sampling/)[acceptance-sampling/](http://support.minitab.com/en-us/minitab/17/topic-library/quality-tools/acceptance-sampling/basics/what-is-acceptance-sampling/)**
- **[http://asq.org/learn-about-quality/qfd-quality-function](http://asq.org/learn-about-quality/qfd-quality-function-deployment/overview/overview.html)[deployment/overview/overview.html](http://asq.org/learn-about-quality/qfd-quality-function-deployment/overview/overview.html)**
- **<https://www.cdc.gov/zika/>**